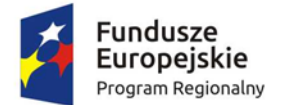

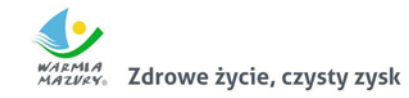

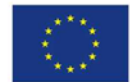

# **FORMULARZ OFERTOWY**

## **Załącznik nr 5 do SIWZ**

#### **ZAMAWIAJĄCY**

Nazwa: Gmina Płośnica

Adres: 13-206 Płośnica ul. Dworcowa 52

## **WYKONAWCA / WYKONAWCY WSPÓLNIE UBIEGAJĄCY SIĘ O UDZIELENIE ZAMÓWIENIA**

W przypadku Wykonawców wspólnie ubiegających się o udzielenie zamówienia należy wpisać wszystkich Wykonawców wspólnie ubiegających się o udzielenie zamówienia (skopiować poniższą tabelę tyle razy ilu jest wykonawców).

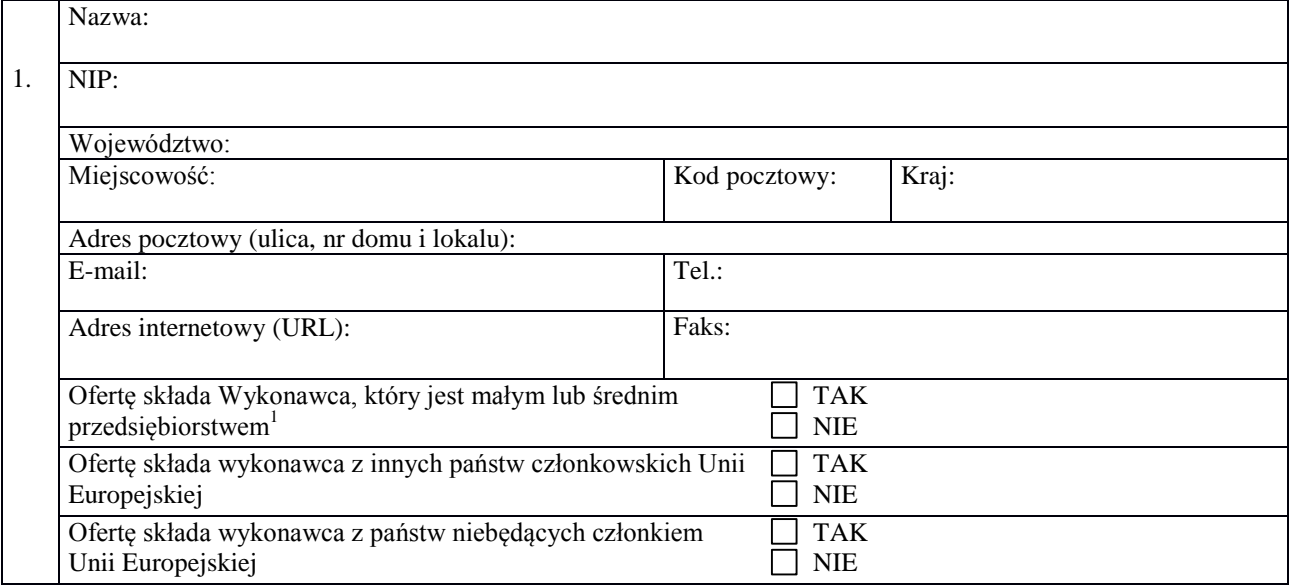

## **ADRES DO KORESPONDENCJI**

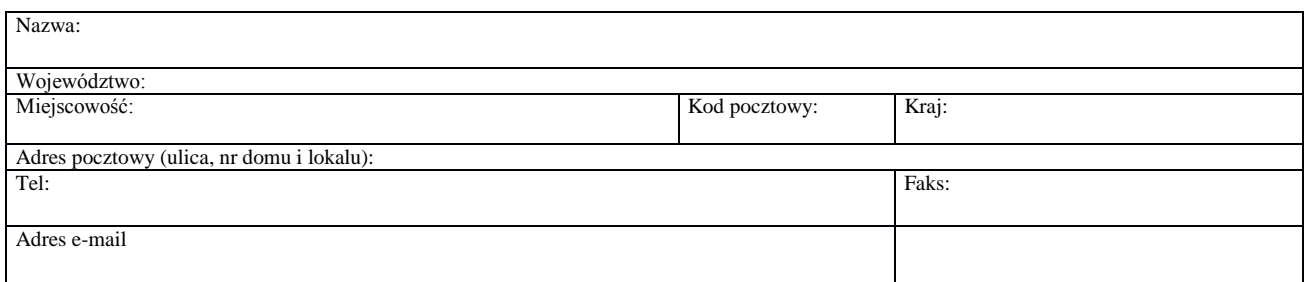

 $\mathbf 1$ <sup>1</sup> **Małe przedsiębiorstwo: przedsiębiorstwo, które zatrudnia mniej niż 50 osób i którego roczny obrót lub roczna suma bilansowa nie przekracza 10 milionów EUR. Średnie przedsiębiorstwo: przedsiębiorstwo, które nie jest mikroprzedsiębiorstwem ani małym przedsiębiorstwem i które zatrudniają mniej niż 250 osób i których roczny obrót nie przekracza 50 milionów EUR lub roczna suma bilansowa nie przekracza 43 milionów EUR**

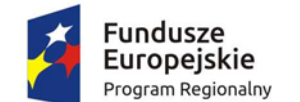

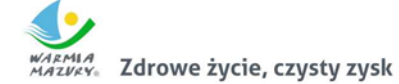

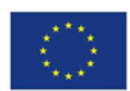

**W odpowiedzi na ogłoszenie o zamówieniu nr ………………. r. na dostawę pn.**

**……………………………………………………………………………………….**

zgodnie z wymaganiami określonymi w Specyfikacji Istotnych Warunków Zamówienia dla tego postępowania, składam niniejszą ofertę:

**1. NA CZĘŚĆ NR ………………….. PN. …………………………………………………………………………………………………..**

**………………………………………………………………………………………………………………………………………………………**

Oferuję cenę całkowitą (cenę ofertową) za zrealizowanie zamówienia w części ……… w wysokości**: 2**

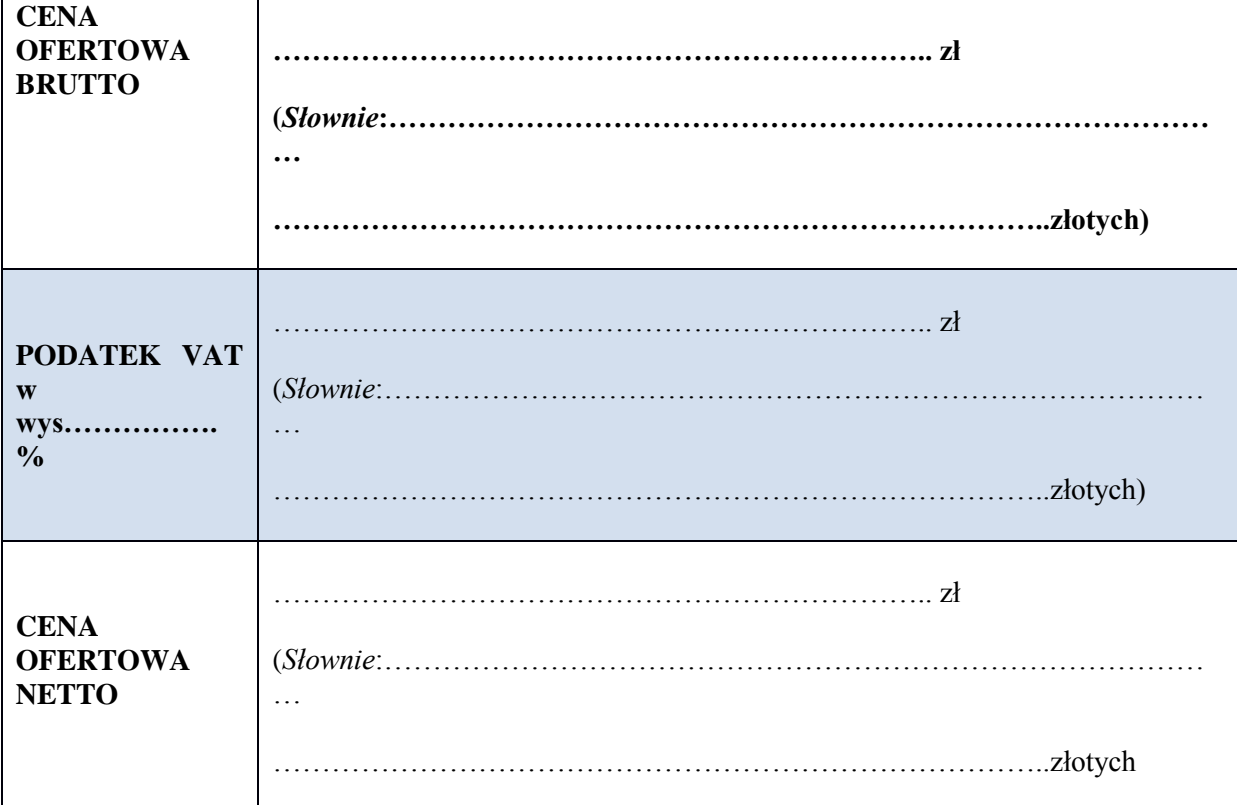

 $\frac{1}{2}$  Cena ofertowa stanowi całkowite wynagrodzenie Wykonawcy, uwzględniające wszystkie koszty związane z realizacją przedmiotu zamówienia zgodnie z SIWZ, Umowa z wykonawcą zostanie zawarta zgodnie z ceną ofertową – cena ofertowa stanowi łączną sumę cen wyliczonych w formularzu cenowym stanowiącym Załącznik nr 1 do niniejszego formularza ofertowego)

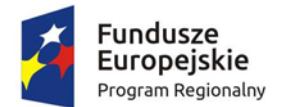

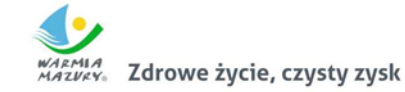

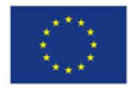

Wykonawca oświadcza, że zgodnie z art. 91 ust. 3a ustawy PZP $^3$ :

□ wybór oferty nie będzie prowadził do powstania u Zamawiającego obowiązku podatkowego □ wybór oferty będzie prowadził do powstania u Zamawiającego obowiązku podatkowego do następującego zakresu dostawy:

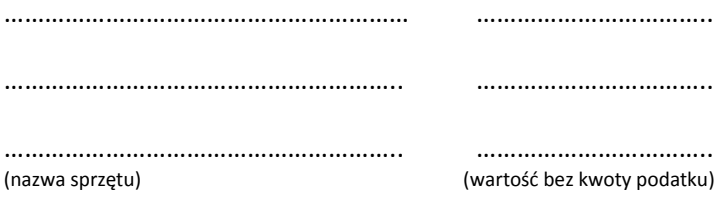

Łączna wartość dostawy powodująca obowiązek podatkowy u Zamawiającego w odniesieniu do Części ……….. zamówienia wynosi: …………………. zł bez kwoty podatku od towarów i usług.

*(Jeżeli złożono ofertę w zakresie której wybór prowadziłby do powstania u zamawiającego obowiązku podatkowego zgodnie z przepisami o podatku od towarów i usług zamawiający w celu oceny takiej oferty doliczy do przedstawionej w niej ceny podatek od towarów i usług, który miałby obowiązek rozliczyć zgodnie z tymi przepisami – na podst. art. 91 ust. 3A ustawy PZP)*

### **OFERUJĘ NASTĘPUJĄCE WARUNKI W CELU OCENY PUNKTOWEJ OFERT**

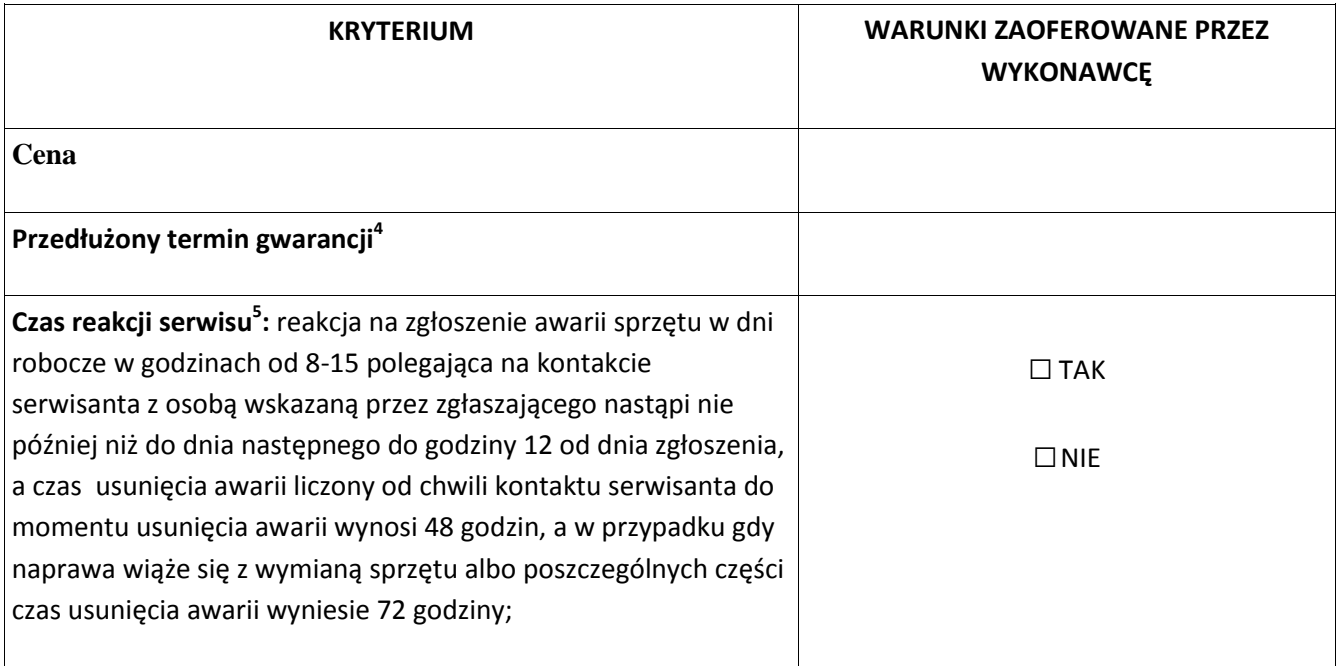

2. Oświadczam, że zapoznałem się ze Specyfikacją Istotnych Warunków Zamówienia wraz z Załącznikami i przyjmuję warunki w niej zawarte.

**<sup>.</sup>** 3 Należy zaznaczyć właściwy kwadrat

<sup>4</sup> Kryterium i punktacja opisane szczegółowo w pkt 14.SIWZ  $\frac{4}{5}$ 

Należy zaznaczyć właściwy kwadrat

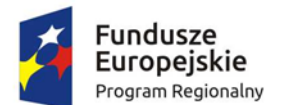

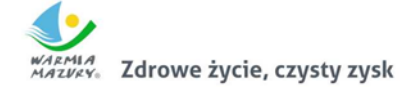

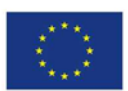

- 3. Oświadczam, że zapoznałem się z istotnymi postanowieniami umowy na realizację zamówienia stanowiącej Załącznik nr 6 SIWZ i je akceptuję
- 4. W przypadku udzielenia zamówienia zobowiązuję się do zawarcia umowy w miejscu i terminie wskazanym przez Zamawiającego oraz na warunkach określonych we wzorze umowy stanowiącym Załącznik nr 6 SIWZ.
- 5. Następujące części niniejszego zamówienia zamierzamy powierzyć następującym podwykonawcom

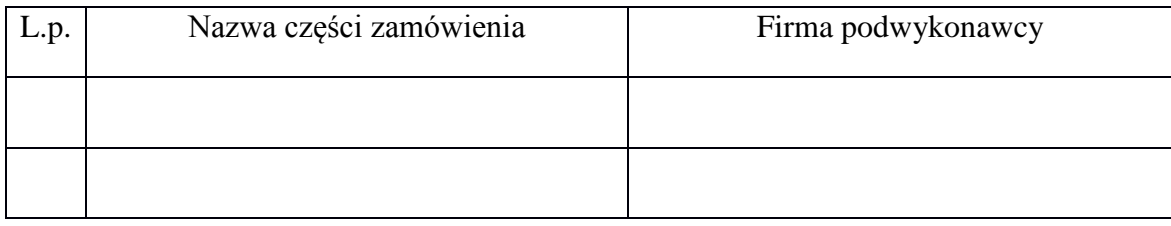

- 6. Oferta wraz z załącznikami została złożona na ………………………….. stronach.
- 7. Informacje na stronach do…………… do ……………… stanowią tajemnicę przedsiębiorstwa w rozumieniu przepisów o zwalczaniu nieuczciwej konkurencji i nie mogą być udostępniane przez Zamawiającego.
- 8. Wadium zostało wniesione w formie .................................................................................................. Zwrotu wadium należy dokonać na konto Nr ....................................................................................

………………………………………………………………..

(podpis osoby uprawnionej do reprezentacji Wykonawcy

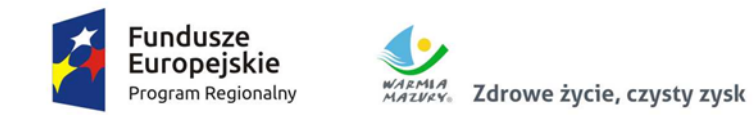

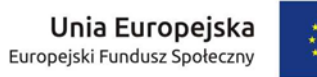

# **Załącznik nr 1 do Formularza ofertowego**

Nr postępowania ZP.271.3.2.15.7.2017

# **Formularz cenowy/Zestawienie wymaganych parametrów**

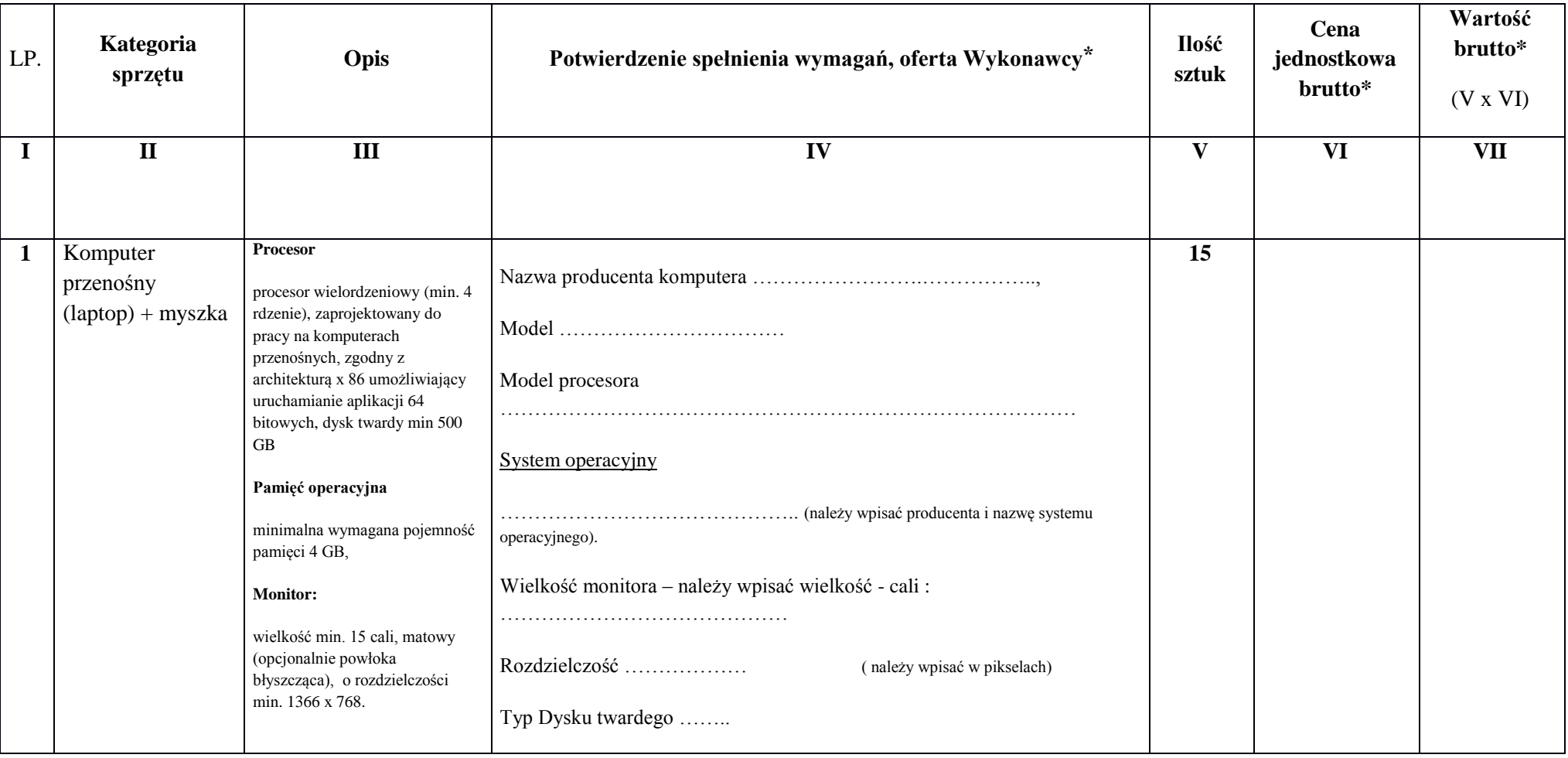

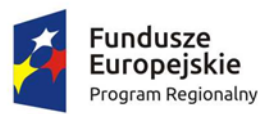

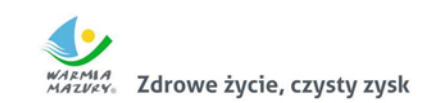

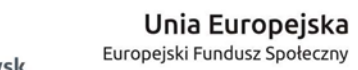

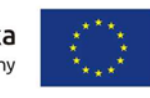

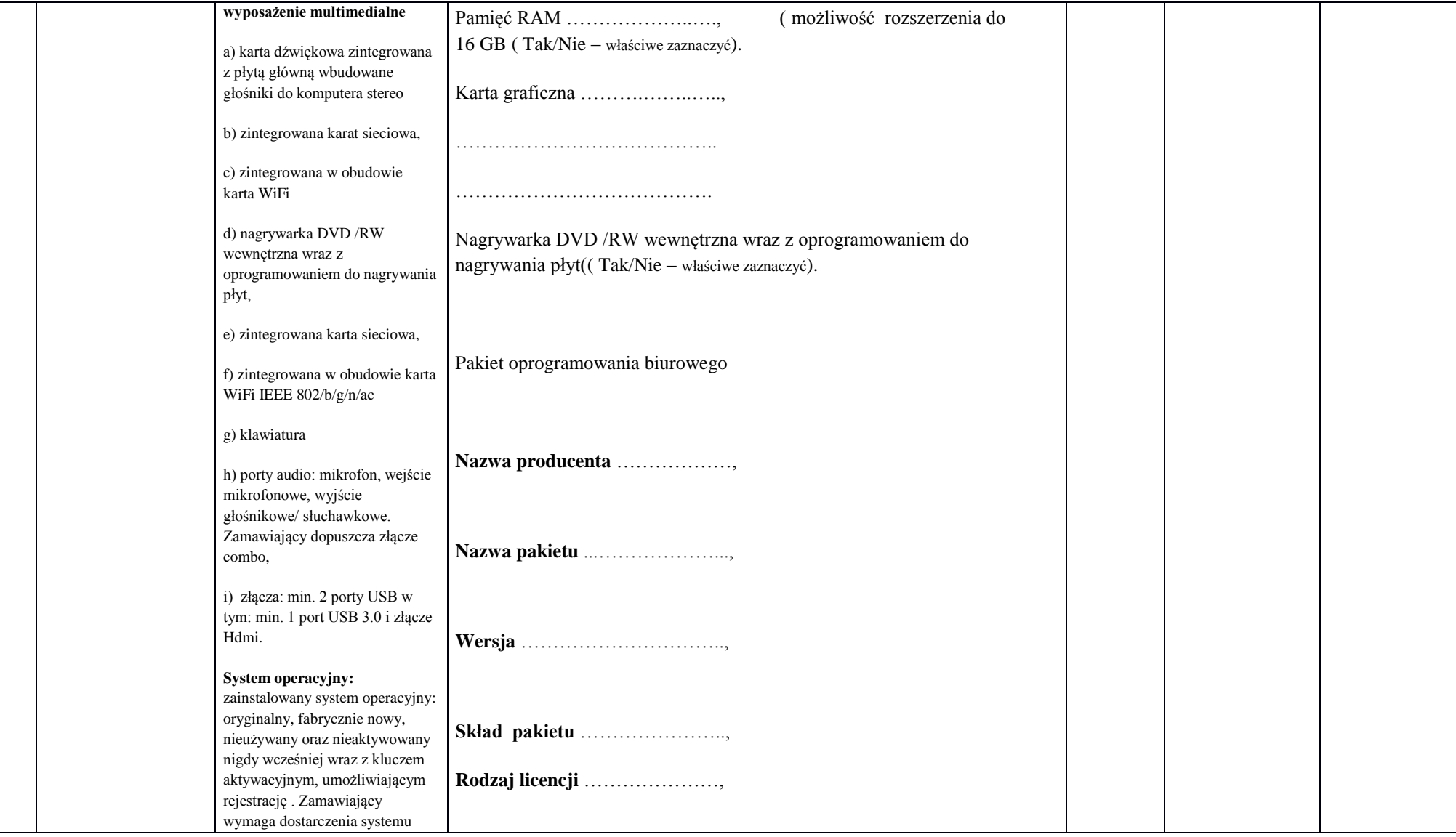

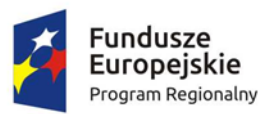

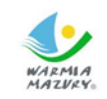

WARMIA<br>MAZVAY Zdrowe życie, czysty zysk

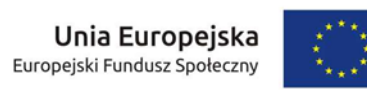

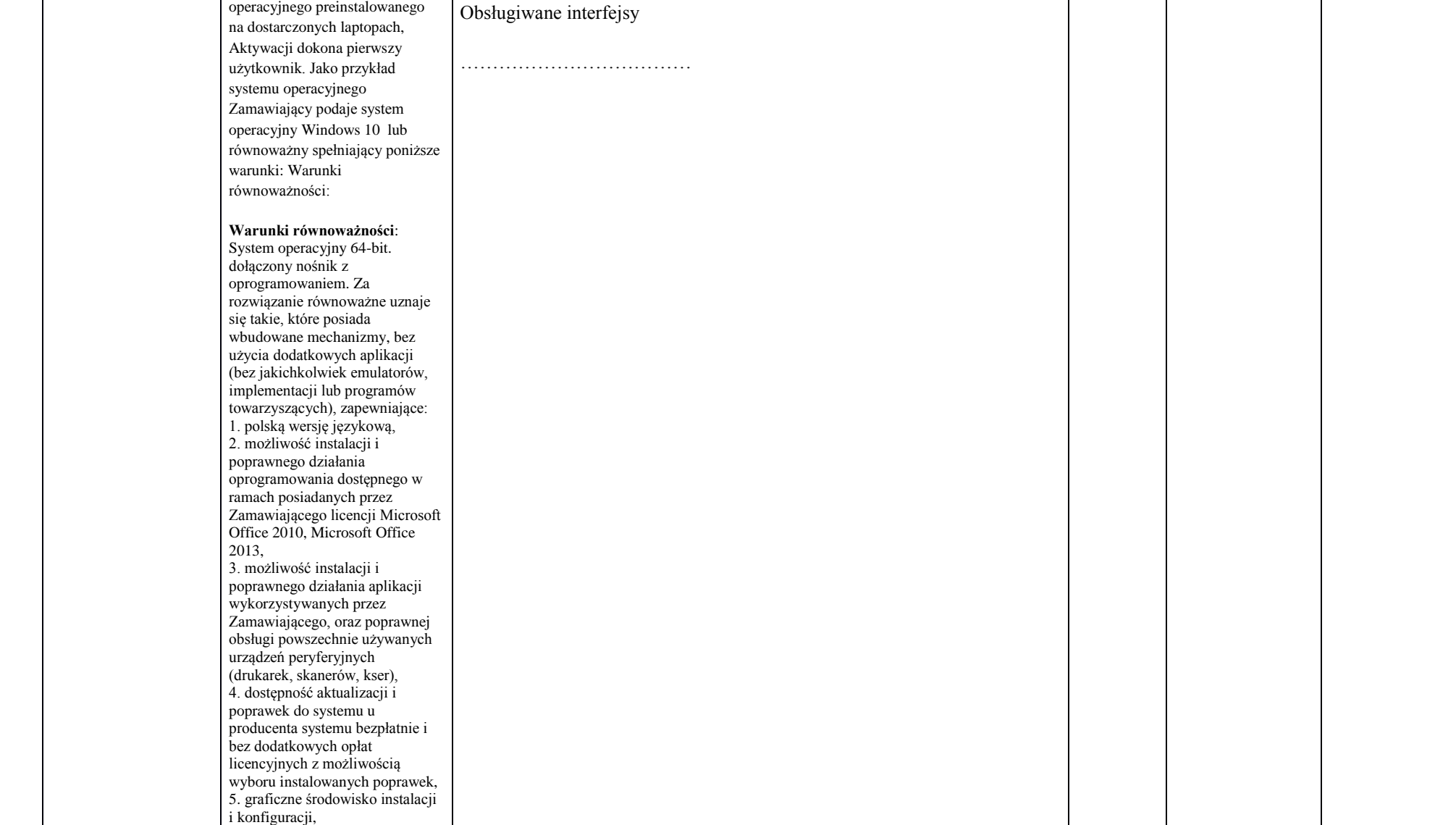

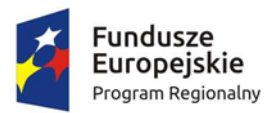

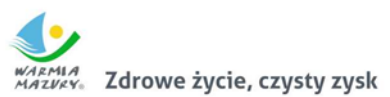

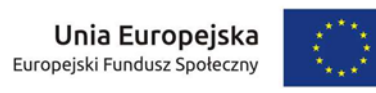

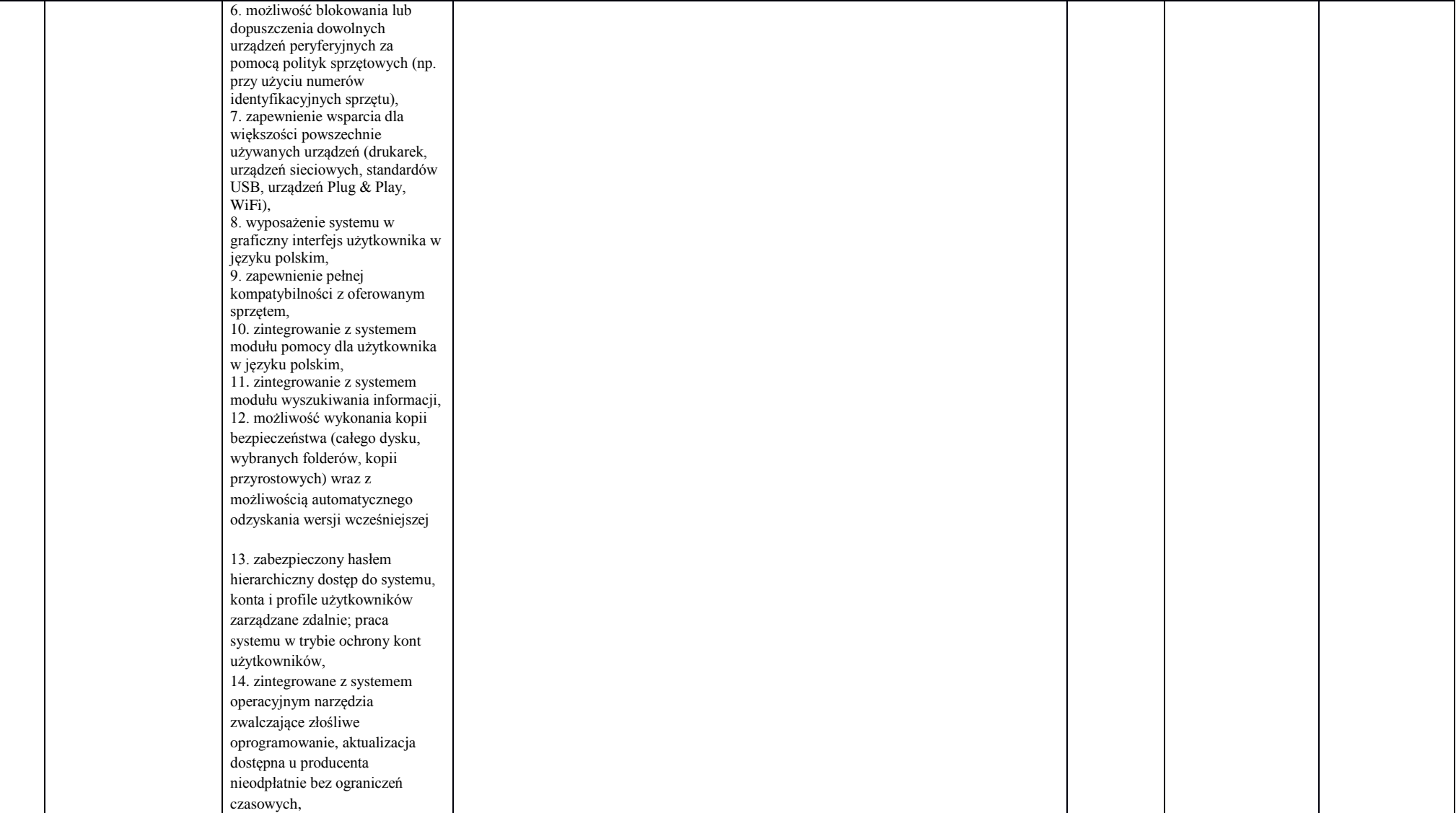

![](_page_8_Picture_0.jpeg)

![](_page_8_Picture_1.jpeg)

![](_page_8_Picture_2.jpeg)

![](_page_8_Picture_4.jpeg)

![](_page_8_Picture_127.jpeg)

![](_page_9_Picture_0.jpeg)

![](_page_9_Picture_1.jpeg)

![](_page_9_Picture_2.jpeg)

![](_page_9_Picture_4.jpeg)

![](_page_9_Picture_116.jpeg)

![](_page_10_Picture_0.jpeg)

![](_page_10_Picture_1.jpeg)

![](_page_10_Picture_3.jpeg)

![](_page_10_Picture_112.jpeg)

![](_page_11_Picture_0.jpeg)

![](_page_11_Picture_1.jpeg)

![](_page_11_Picture_2.jpeg)

![](_page_11_Picture_4.jpeg)

![](_page_11_Picture_111.jpeg)

![](_page_12_Picture_0.jpeg)

![](_page_12_Picture_1.jpeg)

![](_page_12_Picture_2.jpeg)

![](_page_12_Picture_4.jpeg)

![](_page_12_Picture_118.jpeg)

![](_page_13_Picture_0.jpeg)

![](_page_13_Picture_1.jpeg)

![](_page_13_Picture_2.jpeg)

![](_page_13_Picture_4.jpeg)

![](_page_13_Picture_111.jpeg)

![](_page_14_Picture_0.jpeg)

![](_page_14_Picture_1.jpeg)

![](_page_14_Picture_2.jpeg)

![](_page_14_Picture_4.jpeg)

![](_page_14_Picture_116.jpeg)

![](_page_15_Picture_0.jpeg)

![](_page_15_Picture_1.jpeg)

![](_page_15_Picture_2.jpeg)

![](_page_15_Picture_4.jpeg)

![](_page_15_Picture_114.jpeg)

![](_page_16_Picture_0.jpeg)

![](_page_16_Picture_1.jpeg)

![](_page_16_Picture_2.jpeg)

![](_page_16_Picture_4.jpeg)

![](_page_16_Picture_116.jpeg)

![](_page_17_Picture_0.jpeg)

![](_page_17_Picture_1.jpeg)

![](_page_17_Picture_2.jpeg)

![](_page_17_Picture_4.jpeg)

![](_page_17_Picture_119.jpeg)

![](_page_18_Picture_0.jpeg)

![](_page_18_Picture_1.jpeg)

![](_page_18_Picture_2.jpeg)

![](_page_18_Picture_4.jpeg)

![](_page_18_Picture_114.jpeg)

![](_page_19_Picture_0.jpeg)

![](_page_19_Picture_1.jpeg)

![](_page_19_Picture_2.jpeg)

![](_page_19_Picture_4.jpeg)

![](_page_19_Picture_116.jpeg)

![](_page_20_Picture_0.jpeg)

![](_page_20_Picture_1.jpeg)

![](_page_20_Picture_2.jpeg)

![](_page_20_Picture_4.jpeg)

![](_page_20_Picture_114.jpeg)

![](_page_21_Picture_0.jpeg)

![](_page_21_Picture_1.jpeg)

![](_page_21_Picture_2.jpeg)

![](_page_21_Picture_4.jpeg)

![](_page_21_Picture_147.jpeg)

![](_page_22_Picture_0.jpeg)

![](_page_22_Picture_1.jpeg)

WARMIA<br>MAZVAY Zdrowe życie, czysty zysk

![](_page_22_Picture_3.jpeg)

![](_page_22_Picture_155.jpeg)

![](_page_23_Picture_0.jpeg)

![](_page_23_Picture_1.jpeg)

![](_page_23_Picture_2.jpeg)

![](_page_23_Picture_3.jpeg)

![](_page_23_Picture_4.jpeg)

![](_page_23_Picture_148.jpeg)

![](_page_24_Picture_0.jpeg)

![](_page_24_Picture_1.jpeg)

![](_page_24_Picture_2.jpeg)

![](_page_24_Picture_4.jpeg)

![](_page_24_Picture_141.jpeg)

![](_page_25_Picture_0.jpeg)

![](_page_25_Picture_1.jpeg)

![](_page_25_Picture_3.jpeg)

![](_page_25_Picture_125.jpeg)

![](_page_26_Picture_0.jpeg)

![](_page_26_Picture_1.jpeg)

![](_page_26_Picture_2.jpeg)

![](_page_26_Picture_3.jpeg)

![](_page_26_Picture_4.jpeg)

![](_page_26_Picture_117.jpeg)

![](_page_27_Picture_0.jpeg)

![](_page_27_Picture_1.jpeg)

![](_page_27_Picture_2.jpeg)

![](_page_27_Picture_4.jpeg)

![](_page_27_Picture_112.jpeg)

![](_page_28_Picture_0.jpeg)

![](_page_28_Picture_1.jpeg)

![](_page_28_Picture_3.jpeg)

![](_page_28_Picture_111.jpeg)

![](_page_29_Picture_0.jpeg)

![](_page_29_Picture_1.jpeg)

![](_page_29_Picture_2.jpeg)

![](_page_29_Picture_4.jpeg)

![](_page_29_Picture_119.jpeg)

![](_page_30_Picture_0.jpeg)

![](_page_30_Picture_1.jpeg)

![](_page_30_Picture_2.jpeg)

![](_page_30_Picture_3.jpeg)

 $\hat{\gamma}_{\epsilon,\epsilon}$ 

![](_page_30_Picture_113.jpeg)

![](_page_31_Picture_0.jpeg)

![](_page_31_Picture_1.jpeg)

![](_page_31_Picture_2.jpeg)

![](_page_31_Picture_4.jpeg)

![](_page_31_Picture_111.jpeg)

![](_page_32_Picture_0.jpeg)

![](_page_32_Picture_1.jpeg)

![](_page_32_Picture_2.jpeg)

![](_page_32_Picture_4.jpeg)

![](_page_32_Picture_112.jpeg)

![](_page_33_Picture_0.jpeg)

![](_page_33_Picture_1.jpeg)

![](_page_33_Picture_2.jpeg)

![](_page_33_Picture_4.jpeg)

![](_page_33_Picture_118.jpeg)

![](_page_34_Picture_0.jpeg)

![](_page_34_Picture_1.jpeg)

![](_page_34_Picture_2.jpeg)

![](_page_34_Picture_4.jpeg)

![](_page_34_Picture_108.jpeg)

![](_page_35_Picture_0.jpeg)

![](_page_35_Picture_1.jpeg)

![](_page_35_Picture_2.jpeg)

![](_page_35_Picture_4.jpeg)

![](_page_35_Picture_119.jpeg)

![](_page_36_Picture_0.jpeg)

![](_page_36_Picture_1.jpeg)

![](_page_36_Picture_2.jpeg)

![](_page_36_Picture_4.jpeg)

![](_page_36_Picture_111.jpeg)

![](_page_37_Picture_0.jpeg)

![](_page_37_Picture_1.jpeg)

![](_page_37_Picture_3.jpeg)

![](_page_37_Picture_112.jpeg)

![](_page_38_Picture_0.jpeg)

![](_page_38_Picture_1.jpeg)

![](_page_38_Picture_2.jpeg)

![](_page_38_Picture_4.jpeg)

![](_page_38_Picture_114.jpeg)

![](_page_39_Picture_0.jpeg)

![](_page_39_Picture_1.jpeg)

![](_page_39_Picture_2.jpeg)

![](_page_39_Picture_4.jpeg)

![](_page_39_Picture_181.jpeg)

![](_page_40_Picture_0.jpeg)

![](_page_40_Picture_1.jpeg)

![](_page_40_Picture_2.jpeg)

![](_page_40_Picture_4.jpeg)

![](_page_40_Picture_95.jpeg)

![](_page_41_Picture_0.jpeg)

![](_page_41_Picture_1.jpeg)

![](_page_41_Picture_2.jpeg)

![](_page_41_Picture_3.jpeg)

![](_page_41_Picture_4.jpeg)

![](_page_41_Picture_11.jpeg)

![](_page_42_Picture_0.jpeg)

Τ

 $\top$ 

 $\Gamma$ 

 $\top$ 

![](_page_42_Picture_1.jpeg)

![](_page_42_Picture_2.jpeg)

**Unia Europejska**<br>Europejski Fundusz Społeczny

![](_page_42_Picture_4.jpeg)

┯

 $\top$ 

![](_page_42_Picture_147.jpeg)

![](_page_43_Picture_0.jpeg)

![](_page_43_Picture_1.jpeg)

![](_page_43_Picture_2.jpeg)

![](_page_43_Picture_4.jpeg)

![](_page_43_Picture_135.jpeg)

![](_page_44_Picture_0.jpeg)

![](_page_44_Picture_1.jpeg)

![](_page_44_Picture_2.jpeg)

![](_page_44_Picture_4.jpeg)

![](_page_44_Picture_155.jpeg)

![](_page_45_Picture_0.jpeg)

![](_page_45_Picture_1.jpeg)

![](_page_45_Picture_2.jpeg)

![](_page_45_Picture_4.jpeg)

![](_page_45_Picture_121.jpeg)

![](_page_46_Picture_0.jpeg)